**Rio Movie Windows 7 Theme Кряк Скачать бесплатно без регистрации [32|64bit]**

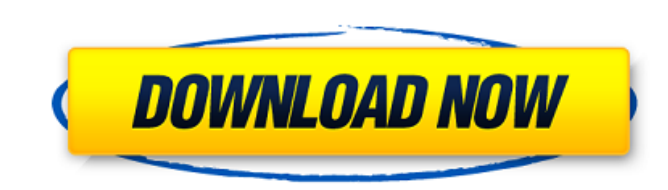

## **Rio Movie Windows 7 Theme Free License Key Download [2022]**

Полюбуйтесь на 12 обоев из фильма Rio B. Они включены, будут выбраны из списка для запуска заставки. Изображения визуализируются с использованием сочетания фотографического стиля с реалистичностью методов 2D и 3D. После то заставки в настройках заставки. В фильме Rio В есть более 66 различных тематических фонов на выбор. Доступны дополнительные функции: . . . . . Цветные изображения были самой популярной формой презентации, хотя многие люди цветной презентацией важно знать, что подумает ваша целевая аудитория. Главное помнить, что цвет может показаться резким или слишком ярким. В этом уроке я покажу вам, как сочетать черно-белую графику, нарисованную от руки, объединив два разных видео. Я начну с того, что покажу вам, как создать классную нарисованную от руки графику, а затем воспользуюсь той же техникой, чтобы объединить нарисованную от руки графику с цветом. Все это можно сд Adobe Creative Cloud, которая позволяет вам перекрестно оценивать видео в Интернете. Я начну с того, что покажу вам, как сделать свой собственный рисунок от руки. Прежде чем мы начнем, необходимо сделать пару вещей. Вам п уроке мы будем использовать простой дизайн с соотношением один к одному, который вы можете адаптировать. Первый шаг — импортировать ваш рисунок в Adobe After Effects, чтобы мы могли начать. В этом уроке я покажу вам, как ярко-розовый контур. Затем я добавлю пунктирную линию и покажу вам, как сделать пунктирную линию. Чтобы ваша нарисованная от руки графика была идеально плоской, я выберу контур по умолчанию, уточню его и исправлю до 100%.

Совместимость с Windows 7, Vista, Windows 2000, Windows NT4, Windows ME, Windows 98, Windows 98, Windows 98, Windows 95 и Windows XP. Если верить вышеуказанной рекламе, то многие подростки в Великобритании просто немного довольно много вышеупомянутых проблем. Это читается как предупреждение от местного коронера. Рекламные объявления, которые появляются в виде писем, напечатанных в Guardian, нацелены на людей, которых обвинили в том, что о не отводят своих детей на проверку зрения при первой же возможности. Все, что может случиться, это дождаться, пока их ребенок ослепнет или у него кончатся конечности. Многие из проблем, описанных в рекламе, можно решить, п деньги в данный момент, подумайте об этом. Наш предполагаемый «представитель» премьер-министра недавно сказал Би-би-си, что его партия хочет сократить льготы для «просто управляющих» в Великобритании. Многие из нас изо вс элемент фарса. Читать письмо и видеть, как близко оно было к гибели многих детей, просто шокирует. (Обратите внимание, что язык немного грубоват.) В: Сбой приложения Android хатагіп только на некоторых машинах У меня есть работает нормально, но на некоторых других происходит сбой без причины. Сообщение, которое я получаю, Xamarin.AndroidRuntime: НЕИСПРАВНОЕ ИСКЛЮЧЕНИЕ: основной Процесс: ConsoleApplication3, PID: 662 1709e42c4c

#### **Rio Movie Windows 7 Theme Crack+ License Key Full Free Download For Windows [Updated] 2022**

#### **Rio Movie Windows 7 Theme Crack Torrent (Activation Code) Free [April-2022]**

П Три разных обои для дома и работы. ∏ Автоматические обновления ∏ Встроенный проигрыватель Youtube ∏ Автоматический обмен в Twitter. Play Movie Wallpaper — это бесплатное приложение для обоев, которое позволяет применят Программа предлагает два разных способа использования обоев. Вы можете либо вручную выбрать изображение или генератор обоев, либо просмотреть обширную коллекцию обоев, предлагаемую другими пользователями. Однако приложение изменения видимости значков на рабочем столе. Программа позволяет указать желаемые параметры новых обоев, такие как непрозрачность, размер, цвет фона и так далее. В дополнение к поддержке изображений вы также можете примен настраивать экран компьютера, когда он неактивен, чтобы экран светился при открытии программы. Кроме того, приложение поддерживает несколько форматов файлов для обоев, включая .jpg, .png, .bmp, .gif и даже .wmv. Суть в то изображений из Интернета в качестве обоев рабочего стола. Кроме того, он поддерживает несколько типов файлов, что делает его очень полезной программой для обмена информацией. Играть в кино обои Описание: Easy Wallpaper To изображение или набор изображений из Интернета в качестве обоев рабочего стола. Программа позволяет создавать новые обои в любое время. Вы можете выбрать фоновое изображение, выбрать продолжительность и частоту, а затем н назначить их фоном. Кроме того, вы можете указать желаемые параметры новых обоев, такие как прозрачность, цвет фона, размер и так далее. В дополнение к этой функции вы можете использовать тостер обоев, чтобы изменить видим функции и нажать кнопку «Применить значки», чтобы применить нужные настройки. В дополнение к изображениям вы также можете применить к фону заставку или видео. Также эта программа может автоматически настраивать экран комп

### **What's New In?**

Масштабы экрана — это темы Windows 7, которые уменьшают видимый размер рабочего стола, чтобы вы могли просматривать его больше в более удобной области просмотра. Темы в Screen Scales не просто изменяют размер рабочего сто для быстрого перехода к любой части рабочего стола. Для использования этих тем не нужно устанавливать какие-либо дополнительные программы, они просто запускают установщик Windows, который уже есть в вашей системе Windows 7 лицензированы и уже используются на многих компьютерах с Windows 7. Все эти темы можно использовать с функцией масштабирования Windows, кнопкой «панелью задач» (теперь известной как панель «Пуск») в нижней части экрана. В масштабов экрана всегда немного сложна, поскольку установочные файлы хранятся в вашей системе и требуют дополнительного щелчка для активации, поэтому будьте осторожны, когда решите установить один из них. Некоторые из эти размер на небольших устройствах, таких как планшетные компьютеры, и невозможность легко восстановить исходный размер рабочего стола. Некоторым из этих тем также требуется больше оперативной памяти для установки, но если у вы ищете свежую идею темы экрана, взгляните на нашу коллекцию тем масштабирования экрана. Как загрузить и установить темы Screen Scales для Windows 7 на свой компьютер Adobe Lightroom CC — это платформа для профессиональн раскрыть свой творческий потенциал. Lightroom — это мощный, но удобный инструмент для широкого круга творческих профессионалов, и Canon хочет сохранить свою растущую клиентскую базу. Adobe Lightroom CC идет в ногу с Light Lightroom CC предназначен не только для фотографов, но и для профессиональных дизайнеров. Если у вас есть монитор с сенсорной панелью и ПК с Windows 7, вы будете чувствовать себя как дома с Adobe Lightroom CC. Бесплатный видеороликами по каждому из инструментов. Другие новые функции включают сортировку по местоположению, статистику производительности и раздел «Полезности» с отраслевой информацией.

# **System Requirements For Rio Movie Windows 7 Theme:**

Планшету NOOK требуется подключение к Интернету, которое бесплатно в пути благодаря NOOK Wi-Fi. Узнать больше О B&N NOOK — это революционное устройство для чтения электронных книг, которое позволяет людям читать любимые к устройстве по своему выбору. NOOK Simple Touch сочетает в себе мощь отмеченного наградами книжного магазина NOOK от Barnes & Noble с удобством портативного устройства для чтения электронных книг.

Related links: